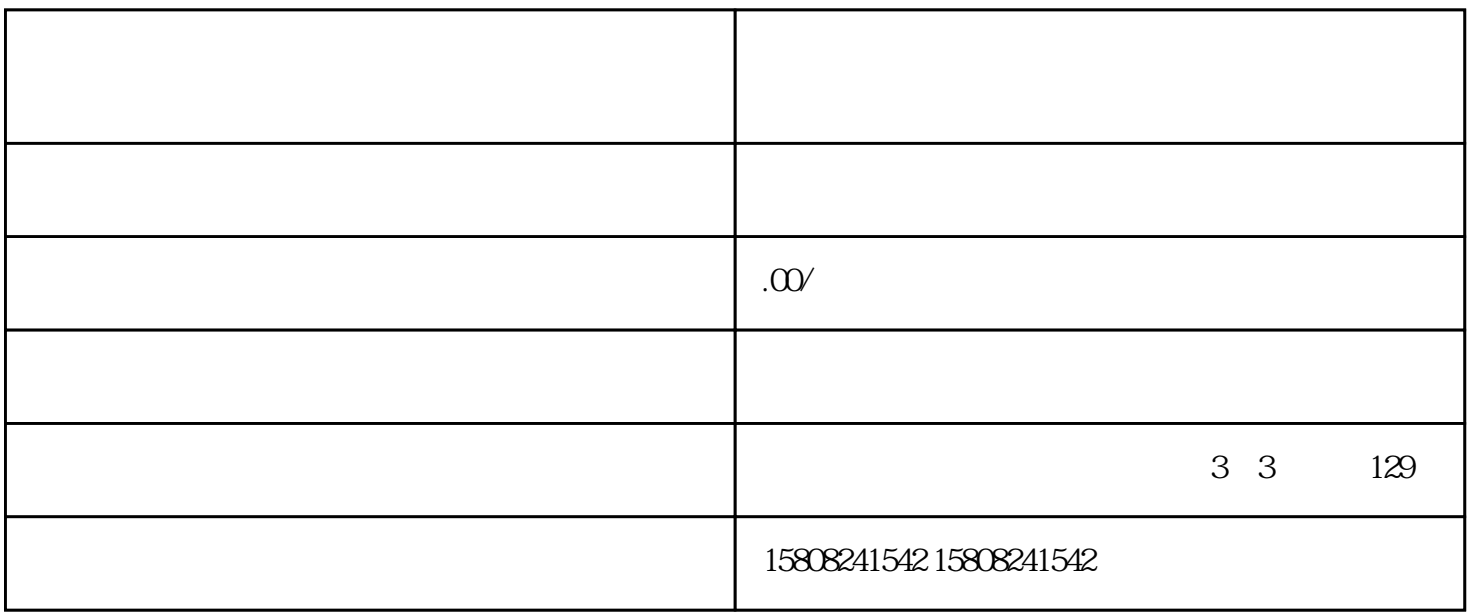

 $\alpha$ aigou $\alpha$ 

 $\emph{caigou}$  and  $\emph{caigou}$  caigou caigou  $\,$ caigou $\,$ 

(1) caigou caigou caigou caigou caigou

2.意义

1.政策背景

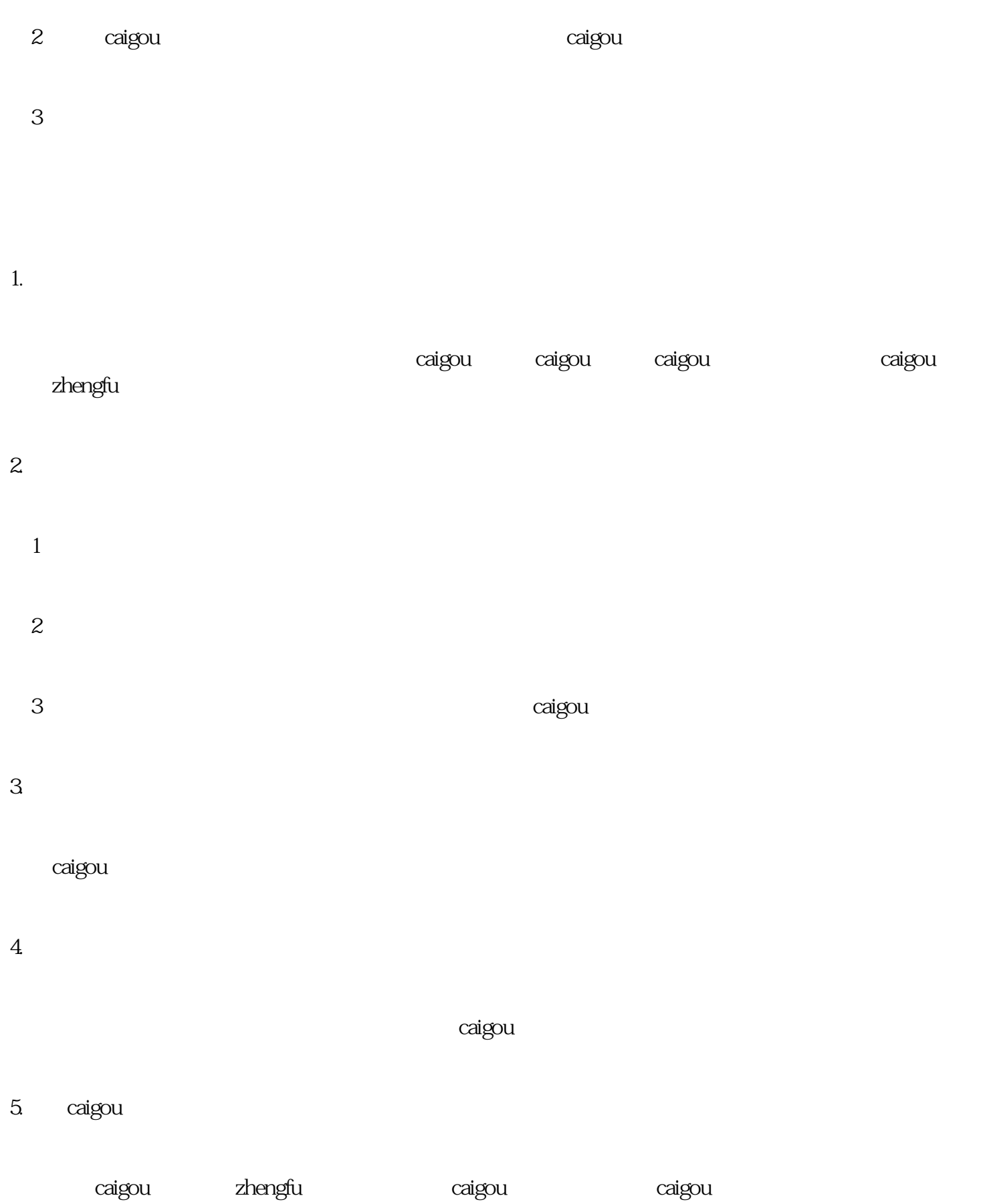

6.参与投标

caigou

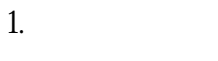

2.诚信经营

3.加强沟通

4.关注行业动态

 $\overline{5}$ 

1.慧采政策的发展趋势

 $\alpha$ igou $\alpha$  and  $\alpha$  and  $\alpha$  and  $\alpha$  and  $\alpha$ 

caigou

 $2.$ 

- $(1)$  $\sim$  2  $3$  $(1)$  $\overline{\mathcal{L}}$
- $\overline{3}$

 $\alpha$ igou $\alpha$